# Introduction of "JCM Global Match"

Global Environment Centre Foundation (GEC)

Tokyo Office

Nanako Aoyama

**What is the "JCM Global Match"?** *https://gec.force.com/JCMGlobalMatch/* A platform to connect the JCM participants for the better and effective project development.

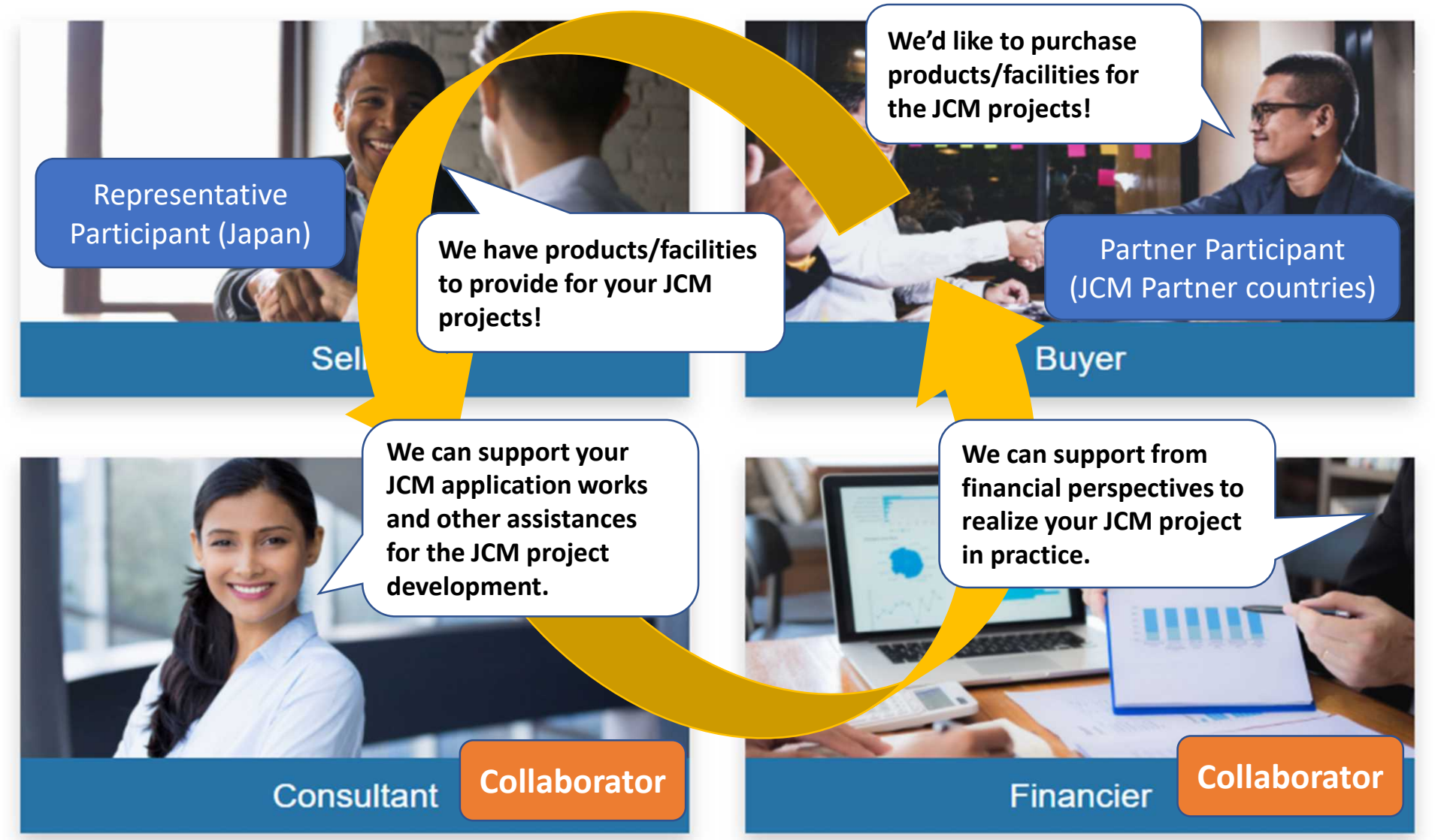

### **What can you do on this platform?**

**Launched in 2019 and reformed in 2020! >Many matchings have already been recognized to realize JCM projects.**

**JCM Global Match** 

**Invitation Salon** 

Search

Specialty

**Scheduled Meeting** 

A match-making platform for climate technology projects

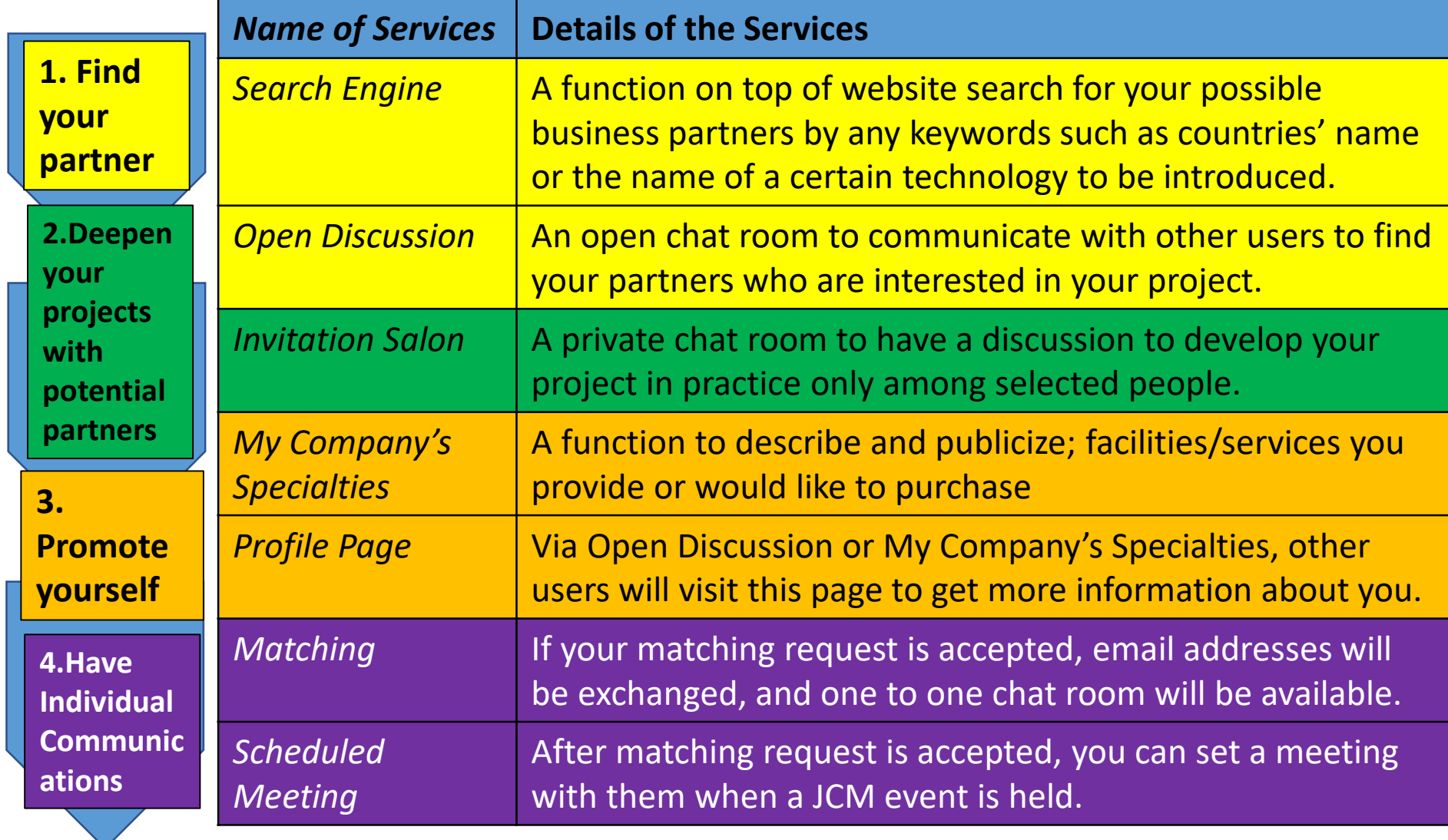

Search...

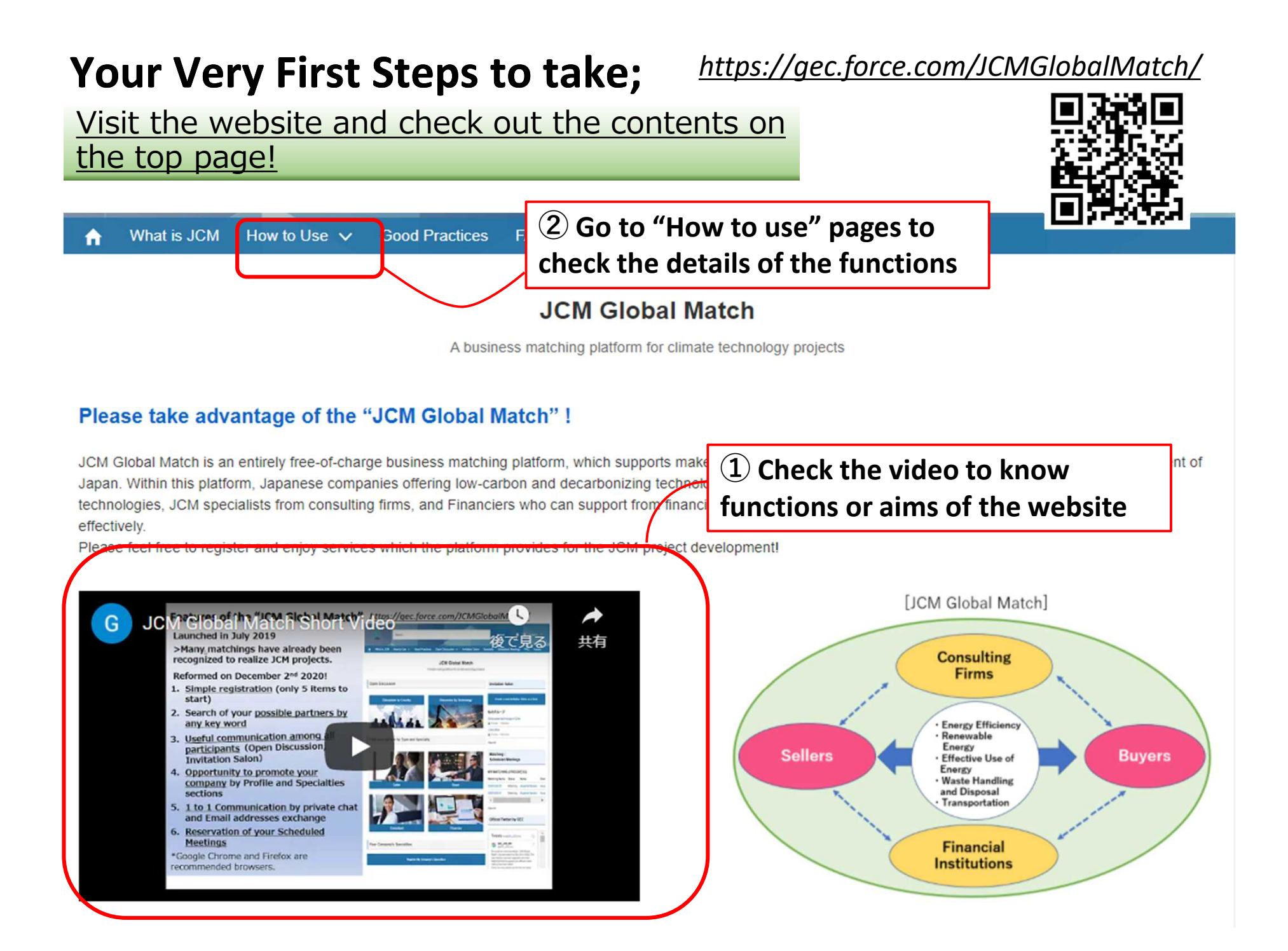

### **Your Second Step;**

#### *https://gec.force.com/JCMGlobalMatch/*

**2** First Name

**4** Last Name

#### Create your account and register your basic information

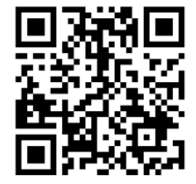

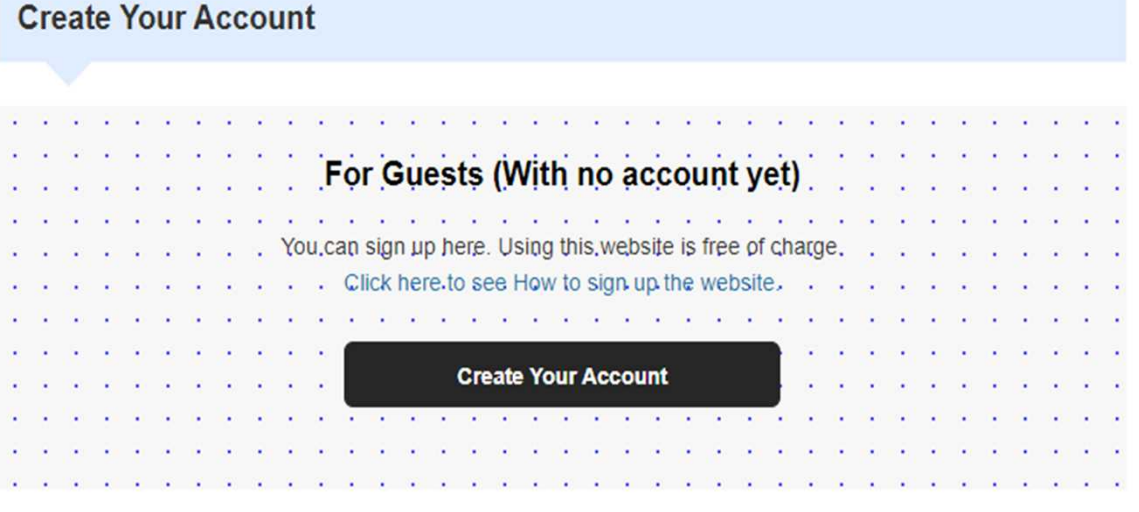

- 1. Click "Create Your Account" on the top page
- 2. Put your name, Email address, Company Name, Country at least
- 3. Sign Up!

 $\triangleright$  Email 4 Company Name COUNTRY 2 ZIP/POSTAL CODE **A** WEBSITE URL **Sign Up** 

\*Please use English (Roman alphabet) to fill in.

\*No fee will be charged for the membership of the website.

## **Access Information**

# URL: *https://gec.force.com/JCMGlobalMatch/*

**Buver** 

Or search with "JCM Global Match"!

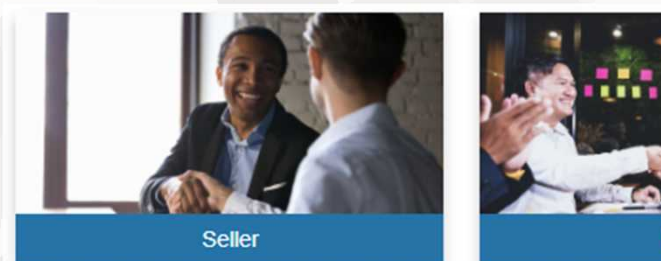

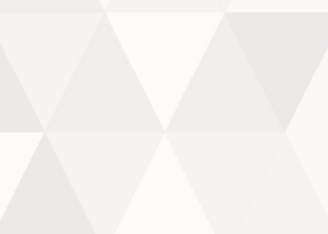

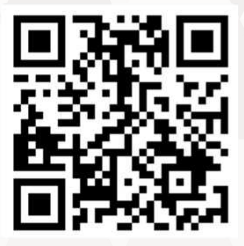

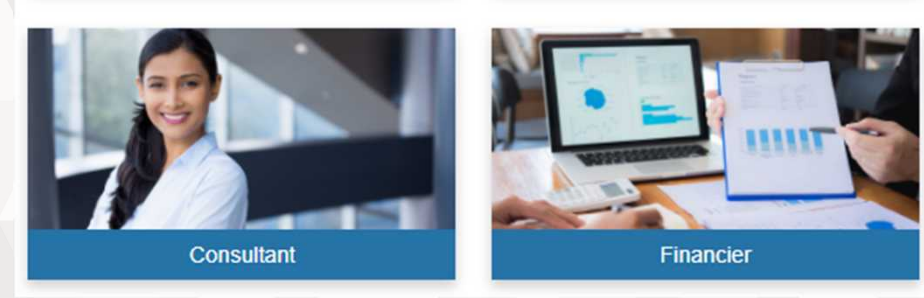

\*Google Chrome and Firefox are recommended browsers.

Please register and find your partner now! Contact: jcm-gm@gec.jp